# Формирование профессиональной компетентности педагогов по созданию интерактивных электронных образовательных ресурсов

И. В. Шеститко, О. Г. Шарабайко

• Статье предложено содержание повышения квалификации педагогов по формированию их профессиональной компетентности в области создания интерактивных электронных образовательных ресурсов в программном обеспечении SMART Notebook.

The article deals with the content of pedagogues' advanced training to form their professional competence in the field of creating interactive electronic educational resources in SMART Notebook software.

Ключевые слова: профессиональная компетентность педагогов, интерактивные электронные образовательные ресурсы, программное обеспечение SMART Notebook, повышение квалификации педагогов, стажировка педагогов.

Keywords: pedagogues' professional competence, interactive electronic educational resources, SMART Notebook software, pedagogues' advanced training, pedagogues' traineeship.

Интенсивность информатизации образования обусловливает необходимость непрерывного совершенствования профессионализма педагогов в области использования информационно-коммуникационных технологий. В настоящее время происходит активная модернизация технической инфраструктуры, которая направлена на массовое оснащение учреждений образования современной видеопроекционной техникой по принципу «в каждом классе, в каждой аудитории — мультимедийный комплекс» [1]. Особая роль при этом отводится интерактивному оборудованию, то есть интерактивным доскам, проекторам, дисплеям, панелям и др. Использование подобного оборудования в образовательном процессе даёт возможность сочетать визуальную, аудиальную (звуковую) и кинестетическую (тактильную) модальности обучения. Это, в свою очередь, позволяет поднять на новый уровень наглядность обучения и вовлечь всех учащихся в активный процесс познания (М. Гриффенс, Б. Латан, Д. Миллер и др.), повысить их учебно-познавательную мотивацию [2, с. 90], организовать работу на учебных занятиях в сотрудничестве и кооперации.

В данном контексте неотъемлемыми составляющими профессиональной компетентности современного педагога становятся навыки и умения, связанные с применением технических устройств и управлением информацией [1, с. 11]. Одним из основных направлений информатизации образования является разработка (созда**И. В. Шеститко, О. Г. Шарабайко.** Формирование профессиональной компетентности педагогов по созданию ...

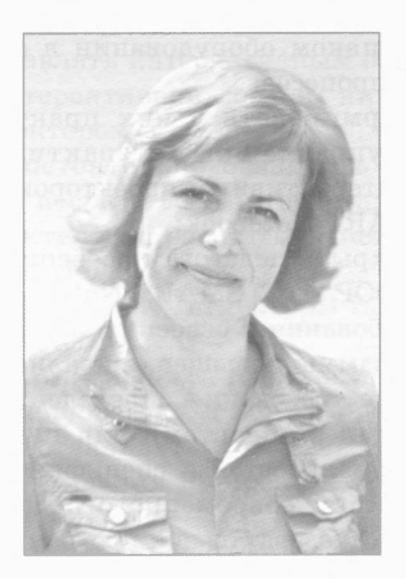

*Ирина Владимировна Шеститко, кандидат педагогических наук, доцент, директор Института повышения квалификации и переподготовки Белорусского государственного педагогического университета имени Максима Танка* 

*Ольга Георгиевна Шарабайко, аспирант кафедры менеджмента образовательных технологий Института повышения квалификации переподготовки Белорусского государственного педагогического университета имени Максима Танка* 

ние) интерактивных электронных образовательных ресурсов (далее - ИЭОР) [1].

Низкий уровень знаний педагогов в области создания ИЭОР, в частности с помощью программного обеспечения SMART Notebook (далее —  $\Pi$ О SMART Notebook), важная проблема, сдерживающая процесс информатизации образования. В связи с этим актуализируется необходимость формирования соответствующей компетентности в системе повышения квалификации.

В Институте повышения квалификации и переподготовки Белорусского государственного педагогического университета имени Максима Танка в 2011 году была разработан *образовательная программа повышения квалификации «Интерактивная доска: создание образователь*ного продукта». За период с 2011 года по 2017 год данную программу освоили 570 слушателей. Важно отметить, что повышение квалификации по образовательной программе в течение двух недель предусматривалось за 72 академических

часа. Затем в нормативном правовом обеспечении системы повышения квалификации педагогов и запросах работодателей, направлявших их на обучение, изменились требования к временному ресурсу, выделенному на освоение образовательных программ. В результате количество учебных часов сократилось до 36, при том что объём программ остался прежним.

В рамках диссертационного исследования «Формирование профессиональной компетентности педагогов по созданию интерактивных электронных образовательных ресурсов» (2014—2017) О. Г. Шарабайко были внесены изменения в образовательную программу повышения квалификации «Интерактивная доска: создание образовательного продукта», играющую роль обязательного (учебно-программного) компонента учебно-методического обеспечения и интенсивной методики формирования профессиональной компетентности педагогов по созданию ИЭОР в ПО SMART Notebook. Программа универсальна для различных

целевых групп педагогов (учителей начальных классов, учителей математики, истории и др.). Она обеспечивает перевод слушателей, испытывающих профессиональные затруднения, из объектов профессионального обучения в субъектов профессионального развития, что требует «индивидуализации обучения» [3] и предопределяет возможность реализации педагогами собственной образовательной траектории.

Согласно Кодексу Республики Беларусь об образовании, образовательная программа представляет собой «... совокупность документации, регламентирующей образовательный процесс, и условий, необходимых для получения в соответствии с ожидаемыми результатами определённого уровня основного образования или определённого вида дополнительного образования» [4]. В соответствии с этим определением структура и содержание образовательной программы «Интерактивная доска: создание образовательного продукта» включают три компонента: учебный план, учебнотематический план и учебную программу повышения квалификации [5].

Более подробно остановимся на характеристике учебной программы повышения квалификации, которая состоит из таких разделов, как:

1) «Введение»;

2) «Содержание программы»;

3) «Материалы для итоговой аттестации»;

4) «Список рекомендуемой литературы»;

5) «Методические рекомендации по организации обучения и выполнению самостоятельной работы слушателей».

В разделе 1 «Введение» представлены следующие подразделы.

1. Цель и задачи образовательной программы.

Цель повышения квалификации по данной программе заключается в формировании профессиональной компетентности педагогов по созданию ИЭОР в ПО SMART Notebook. Её достижение обеспечивается решением следующих задач:

• расширить представления педагогов о возможностях использования ИЭОР на

интерактивном оборудовании в образовательном процессе;

• сформировать у них практические умения управления интерактивной доской / интерактивным проектором, работы c IIO SMART Notebook;

• раскрыть педагогам особенности созлания ИЭОР в ПО SMART Notebook.

2. Требования к освоению образовательной программы повышения квалификации.

Данные требования определены образовательными стандартами для педагогических специальностей и спецификой трудовых функций современного педагога [6]. Освоение образовательной программы повышения квалификации обеспечивает формирование у слушателей компетенций, предполагающих, что педагог должен знать:

• современные тенденции применения интерактивного оборудования (интерактивных досок, мультибордов, интерактивных панелей, проекторов и т. д.) в образовательном процессе;

• правила безопасности при использовании интерактивного оборудования;

• особенности работы с разными типами интерактивных досок (SMART Board, Panasonic Panaboard и др.) и проекторов (Epson и др.);

• дидактические возможности существующих ИЭОР, инструментальные средства для их создания и использования;

• инструменты и функциональные возможности ПО SMART Notebook;

• требования к ИЭОР, созданным в ПО SMART Notebook, их классификацию, специфику применения в образовательном процессе;

• особенности проектирования педагогического содержания для создания ИЭОР **B IIO SMART Notebook;** 

• возможности инструментов и функциональные возможности ПО SMART Notebook для создания ИЭОР;

• способы координирования образовательного процесса с использованием дидактических возможностей ПО SMART Notebook:

• специфику применения ИЭОР в ПО SMART Notebook в образовательном проnecce.

Кроме того, педагог должен уметь:

• управлять интерактивным оборудованием (интерактивной доской, интерактивным проектором и др.);

• самостоятельно осваивать учебный материал посредством Интернета;

практически работать с инструмента-MH IIO SMART Notebook;

• разрабатывать структуры ИЭОР в ПО **SMART Notebook;** 

• кастомизировать готовые ИЭОР в ПО **SMART Notebook;** 

• подготавливать методический материал для создания авторских ИЭОР в ПО **SMART Notebook;** 

• находить информацию в Интернете для создания авторских ИЭОР в ПО SMART Notebook; подбирать и использовать инструменты для создания ИЭОР в **IIO SMART Notebook;** 

• проводить экспертизу ИЭОР в ПО **SMART Notebook:** 

• использовать ИЭОР в ПО SMART Notebook в образовательном процессе;

• создавать ИЭОР в ПО SMART Notebook по заданному образцу;

• создавать авторские ИЭОР в ПО **SMART Notebook.** 

3. Технологии и методы обучения в рамках программы повышения квалификации.

Сокращение сроков обучения (с 72 учебных часов до 36) позволило обозначить временной фактор как ведущий в процессе определения технологий и методов обучения. При реализации образовательной программы ключевыми являются следующие из них:

• для создания временного учебного коллектива: методы «Круг знакомств», «Правила группового взаимодействия», «Ромашка», «Броуновское движение» и др. [7];

• для организации контроля знаний, умений и навыков: метод «Минута говорения», пиринговое оценивание и др. [8; 9];

• для организации образовательного процесса: методы «Работа в парах», «Круглый стол», «Комплимент», «Спешим на помощь», «Обмен идеями», «Шесть думающих шляп» и др. [10; 11];

• технология перевёрнутого обучения (от англ. Blended Learning), посредством

которой инвертируются традиционные методы преподавания. Она позволяет изучать учебный материал вне аудитории и осуществлять самостоятельную работу на учебном занятии [12].

4. Средства обучения в рамках программы повышения квалификации.

При реализации программы повышения квалификации используются следующие средства обучения:

• комплексное учебно-методическое обеспечение формирования профессиональной компетентности педагогов по созданию ИЭОР в ПО SMART Notebook;

• интенсивная методика формирования профессиональной компетентности педагогов по созданию ИЭОР в ПО SMART Notebook;

• специально оборудованный компьютерный класс (компьютеры, наушники по количеству слушателей, интерактивная доска / интерактивный проектор, программное обеспечение SMART Notebook для компьютеров и интерактивного оборудования, выход в Интернет).

Раздел 2 представлен содержанием программы, овладение которым способствует формированию профессиональной компетентности педагогов по созданию ИЭОР в ПО SMART Notebook, и включает следующие подразделы.

1. Основные вопросы каждой темы.

Вопросы структурированы по взаимосвязанным разделам (шесть модулей), которые, в свою очередь, разделены на учебные темы (от одной до четырёх, все $ro-18$  тем). Модули представляют собой логически завершённые комплексы, включающие теорию и практические задания с формой контроля её усвоения.

2. Учебно-методическая карта учебной программы.

Она отражает распределение учебного времени по темам и видам аудиторных учебных занятий, планирование и организацию самостоятельной работы слушателей, средства обучения, оборудование, литературу (информационные ресурсы).

Представим краткое содержание образовательной программы в соответствии с модулями (табл.).

# Таблица — Краткое содержание образовательной программы повышения квалификации «Интерактивная доска: создание образовательного продукта»

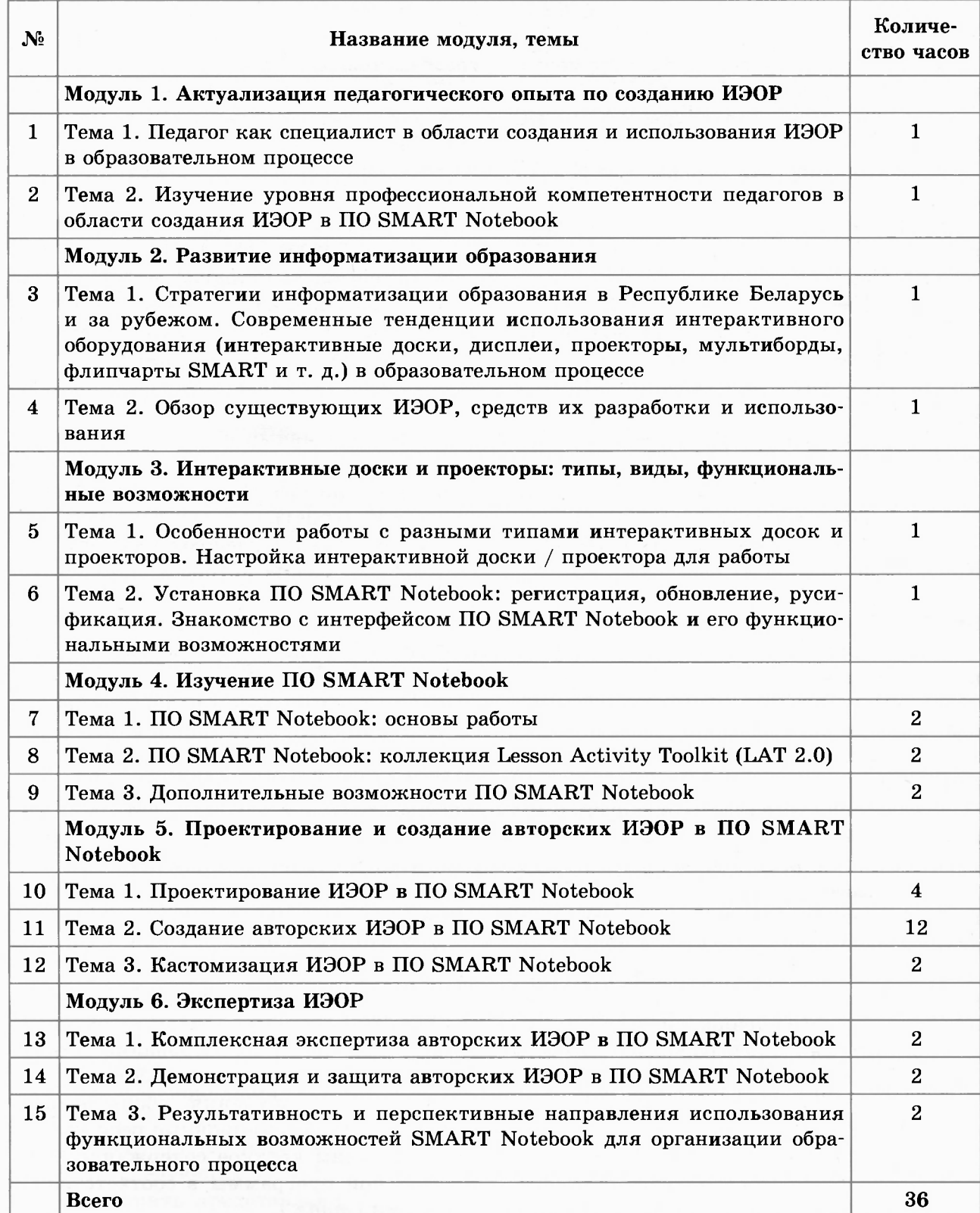

 $\lesssim$ 

Из таблицы видно, что:

• темы в модулях изучаются только последовательно:

• они логически взаимосвязаны друг с другом;

• результат освоения темы 1 модуля 6 является определяющим в образовательной программе повышения квалификации, так как комплексная экспертиза позволяет качественно проанализировать авторские интерактивные образовательные продукты, созданные в ПО SMART Notebook, и определить уровень профессиональной компетентности педагогов в данном вопросе.

Раздел 3 «Материалы для итоговой аттестации» включает следующие подразделы. 1. Требования к зачёту.

Зачёт проводится в присутствии всех слушателей образовательной программы повышения квалификации в виде демонстрации и защиты авторских ИЭОР в ПО SMART Notebook (с использованием метода «Минута говорения»).

2. Перечень и описание рекомендуемых средств диагностики для оценки результатов учебной деятельности слушателей.

Оценивать результаты учебной деятельности слушателей предлагается с использованием пирингового оценивания посредством «Технологической карты экспертных оценок».

Раздел 4 «Список рекомендуемой литературы» включает два подраздела: список основной литературы, в который включены источники информации, рекомендуемые слушателям, с указанием объёмов для самостоятельного изучения по каждой теме раздела и список дополнительной литературы.

Разлел 5 «Методические рекомендации по организации обучения и выполнению самостоятельной работы слушателей» включает описание инновационных подходов, средств и методов организации обучения по программе повышения квалификации.

Отметим, что учебная программа повышения квалификации базируется на требованиях, регламентирующих организацию обучения в учреждениях дополнительного образования взрослых [5]. Так, в учебную программу введены дополнительные по отношению к основным структурные элементы: требования к освоению образовательной программы; учебно-методическая карта: перечень и описание рекомендуемых средств диагностики: описание инновационных подходов, средств и методов. Например, учебно-методическая карта регламентирует и алгоритмизирует процесс освоения учебного материала слушателями; методические рекомендации поясняют организацию их учебной деятельности по образовательной программе и т. д.

Как показывает практика, педагогу необходима поддержка и после окончания обучения по программе повышения квалификации. Не терять связь со слушателями помогает приложение Viber, которое позволяет взаимодействовать в реальном времени (например, проводить консультации по выбору интерактивного оборудования, обмениваться ИЭОР, созданными в ПО SMART Notebook, и др.).

Представим результат освоения представленной образовательной программы на примере ИЭОР «Воздух и его свойства. Значение и охрана воздуха», созданного педагогом в ПО SMART Notebook. Для его создания применялись следующие интерактивные средства: «Инструмент проверки», «Несколько вариантов ответа», «Пары», «Сортировка по категориям - изображение», «Сочетание изображений», «Сортировка вихрей - изображение»; инструменты: «Таблицы», «Гиперссылка», «Утилита множественного клонирования».

Интерактивный электронный образовательный ресурс разработан для урока «Человек и мир» (II класс). Выполнен в виде контрольно-диагностических модулей, которые содержат учебный материал по тематическому и итоговому контролю учащихся в процессе изучения темы «Воздух и его свойства. Значение и охрана воздуха» раздела «Неживая природа и человек».

Например, учебное задание № 7 разработано в виде теста (рис. 1). Чтобы выполнить задание, надо выбрать правильный вариант ответа на поставленный вопрос. Неправильный вариант ответа программа отметит красным крестиком, правильный - зелёной галочкой.

## АДУКАЦЫЯ У ІНФАРМАЦЫЙНЫМ ГРАМАДСТВЕ

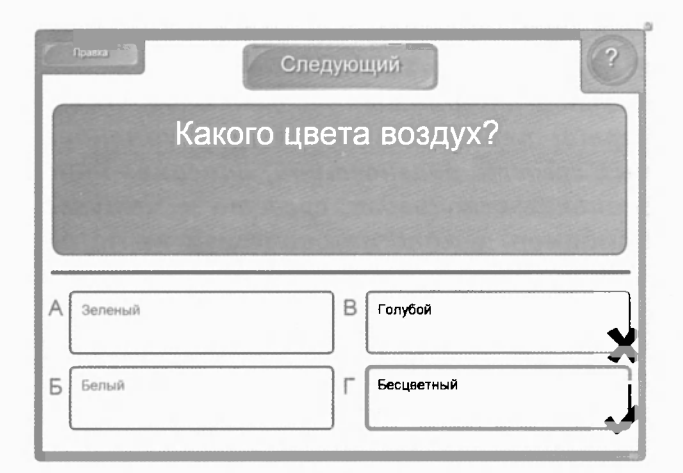

Рисунок 1 — Скриншот учебного задания  $N_2$  7 интерактивного электронного образовательного ресурса «Воздух и его свойства. Значение и охрана воздуха»

Учебное залание № 8 состоит в том, чтобы переташить таблички с текстом к соответствующим им картинкам (рис. 2). Для проверки выполненного задания необходимо нажать кнопку «Проверка»: зелёными галочками программа отметит правильные ответы, красными крестиками — неправильные.

В учебном задании № 15 нужно определить, как сохранить воздух чистым (рис. 3). Следует заменить «неправильные» картинки на «правильные». Для этого используется функция перемещения Drag&Drop (англ. «тащи и бросай»).

Данный ИЭОР размещён в репозитории интерактивных электронных образовательных ресурсов для дошкольного и начального образования на сайте Института повышения квалификации и переподготовки БГПУ с открытым доступом для скачивания (режим доступа: http://ipkip.bspu.by/).

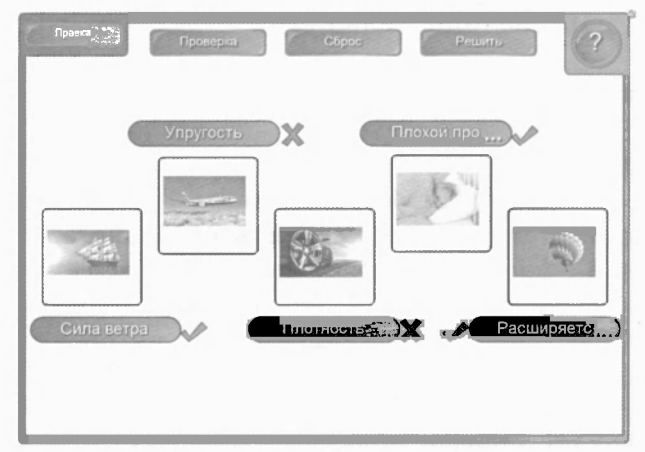

Рисунок 2 — Скриншот учебного задания  $N_2$  8 интерактивного электронного образовательного ресурса «Воздух и его свойства. Значение и охрана воздуха»

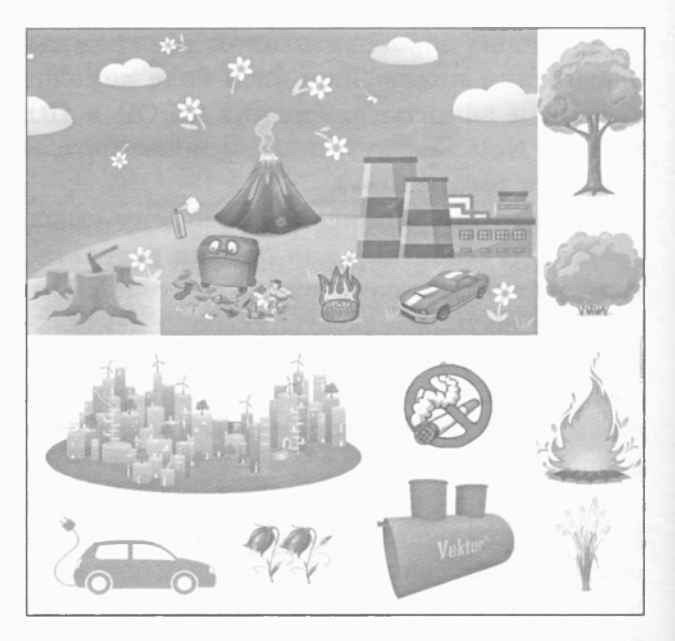

Рисунок  $3$  — Скриншот учебного задания  $\mathbb{N}$  15 интерактивного электронного образовательного ресурса «Воздух и его свойства. Значение и охрана воздуха»

Информатизация образования — это длительный и сложный процесс, который требует совместных усилий педагогов, работодателей, а также учреждений системы дополнительного образования взрослых. Предложенная образовательная программа повышения квалификации способствует формированию профессиональной компетентности педагогов по созданию интерактивных электронных образовательных ресурсов в ПО SMART Notebook. Результаты исследований в рамках диссертационной работы «Формирование профессиональной компетентности педагогов по созданию интерактивных электронных образовательных ресурсов» О. Г. Шарабайко показали, что программа остаётся востребованной как самими педагогами, так и представителями администраций учреждений образования.

#### **И. В. Шеститко, О. Г. Шарабайко.** Формирование профессиональной компетентности педагогов по созданию ...

### Список цитированных источников

1. Концепция информатизации системы образования Республики Беларусь на период до 2020 года [Электронный ресурс]. — Режим доступа: [http://www.giac.unibel.by/main.](http://www.giac.unibel.by/main) aspx?guid=17021. — Дата доступа: 01.09.2017.

2. Гусакова, Е. М. Электронная интерактивная доска: программное обеспечение и технические характеристики, влияющие на эффективность обучения / Е. М. Гусакова // Интеграция образования. − 2013. − № 5. − С. 89-93.

3. Жук, А. И. Научно-методическое обеспечение повышения квалификации педагогических кадров [Электронный ресурс] / А. И. Жук // Народная асвета. — 2006. — № 8. — Режим доступа: [http://elib.bspu.by/handle/doc/463.](http://elib.bspu.by/handle/doc/463) — Дата доступа: 01.09.2017.

4. Кодекс Республики Беларусь об образовании. - Минск: Нац. центр правовой информации Республики Беларусь, 2011. — 400 с.

5. Инструкция об общих требованиях к учебным планам, учебным программам, учебнотематическим планам, на основании которых осуществляется повышение квалификации и переподготовка руководителей и специалистов, о порядке их разработки и утверждения, утверждённая постановлением Министерства образования Республики Беларусь от 9 ноября 2009 г. № 70 [Электронный ресурс] // Республиканский институт высшей школы. — Режим доступа: http:// [www.nihe.bsu.by/index.php/ru/dop-edu.](http://www.nihe.bsu.by/index.php/ru/dop-edu) — Дата доступа: 11.09.2017.

6. Торхова, А. В. Профессиональный стандарт как инструмент личностно-профессионального саморазвития педагога [Электронный ресурс] / А. В. Торхова. — Режим доступа: [http://elib.bspu.](http://elib.bspu) by/handle/doc/14362. — Дата доступа: 01.09.2017.

7. Интенсивное обучение: технологии организации образовательного процесса: практическое руководство / И. В. Шеститко [и др.]; рец. О. В. Клезович. — Светлая Роща: ИППК МЧС Респ. Беларусь, 2014. — 136 с.

8. Интенсивное обучение: организация контроля знаний и умений обучающихся: практическое руководство / И. В. Шеститко [и др.]; рец. В. В. Чечет. — Светлая Роща: ИППК МЧС Респ. Беларусь, 2014. — 75 с.

9. Болкинов, И. А. Обучение при сокращении контактных часов [Электронный ресурс] / И. А. Болкунов // Таврический научный обозреватель. — 2017. — № 2 (19). — Режим доступа: [https://elibrary.ru/item.asp?id=28784397.](https://elibrary.ru/item.asp?id=28784397) — Дата доступа: 01.09.2017.

10. Кашлев, С. С. Интерактивные методы обучения: учеб.-метод. пособие / С. С. Кашлев. — Минск: ТетраСистемс, 2011. — 224 с.

11. Теслюк, Н. П. Метод «Шесть думающих шляп», или Развитие творческого мышления обучающихся / Н. П. Теслюк // Адукацыя і выхаванне.  $-$  2015.  $-$  № 10.  $-$  С. 67 $-71$ .

12. Улендеева, Н. И. Использование технологии «Перевёрнутое обучение» при организации самостоятельной работы [Электронный ресурс] / Н. И. Улендеева // Электронное обучение в непрерывном образовании.  $-2016. -$  № 1 (3).  $-$  Режим доступа: [https://elibrary.ru/item.](https://elibrary.ru/item) asp?id=26111674. — Дата доступа: 01.09.2017.